## **Alternativní síťová média**

## **Ethernet po 230VAC**

Všichni známe TP-Link homeplug…

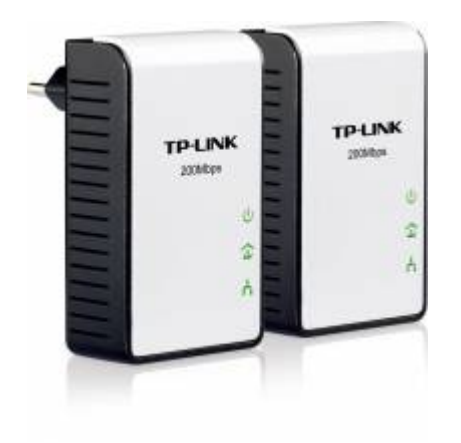

## **Ethernet po telefoních rozvodech**

S využitím tp-link modulátoru a pasivních filtrů [https://wiki.bitlair.nl/Pages/Ethernet\\_over\\_phone\\_cable](https://wiki.bitlair.nl/Pages/Ethernet_over_phone_cable) <http://hackaday.com/2012/04/18/ethernet-over-telephone-wire/>

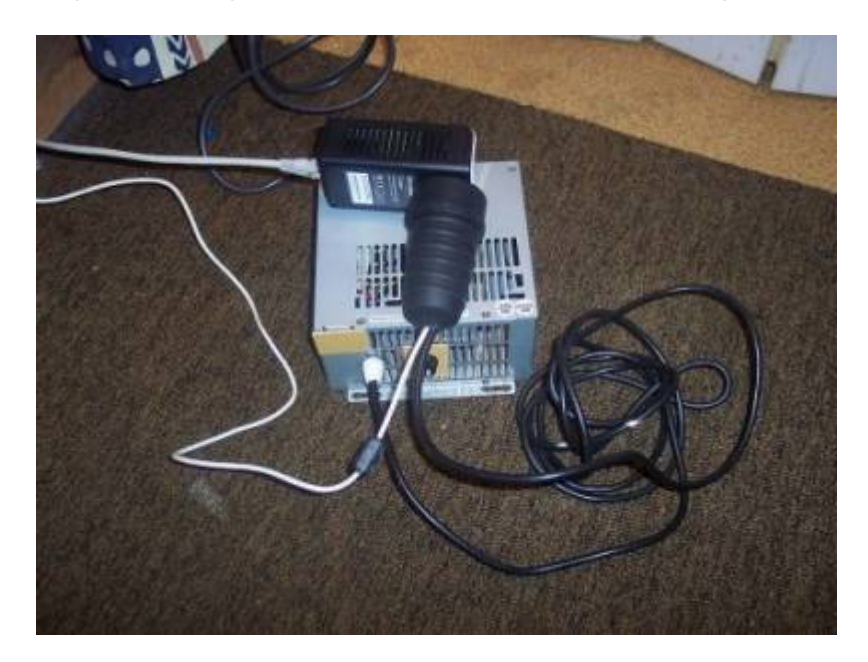

## **WiFi po televizních rozvodech**

<http://wifiovercoax.mcleodnet.com/>

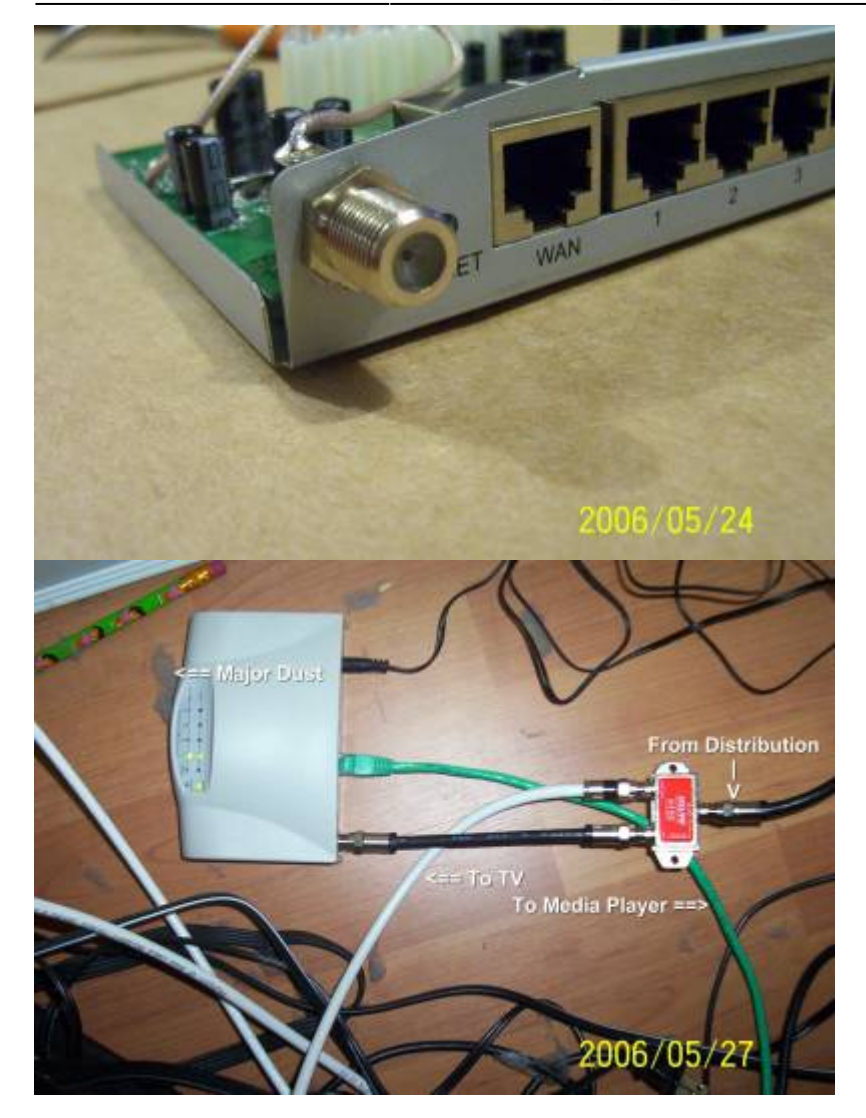

From: <https://wiki.spoje.net/> - **SPOJE.NET**

Permanent link: **[https://wiki.spoje.net/doku.php/howto/hw/alternativni\\_sitova\\_media](https://wiki.spoje.net/doku.php/howto/hw/alternativni_sitova_media)**

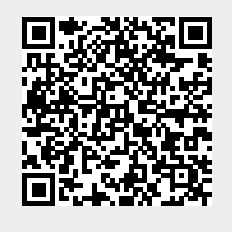

Last update: **2014/04/08 06:36**